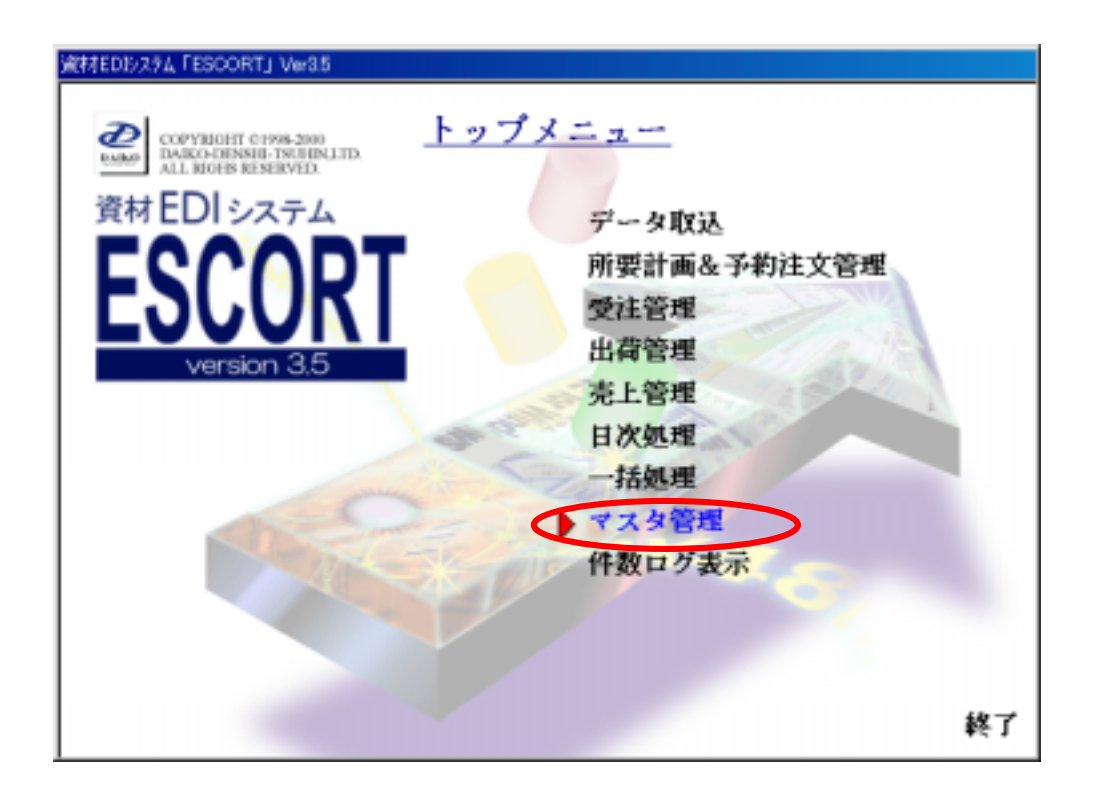

,,

 $\ddot{\mathbf{6}}$ 

"

 $\ddot{\phantom{a}}$ 

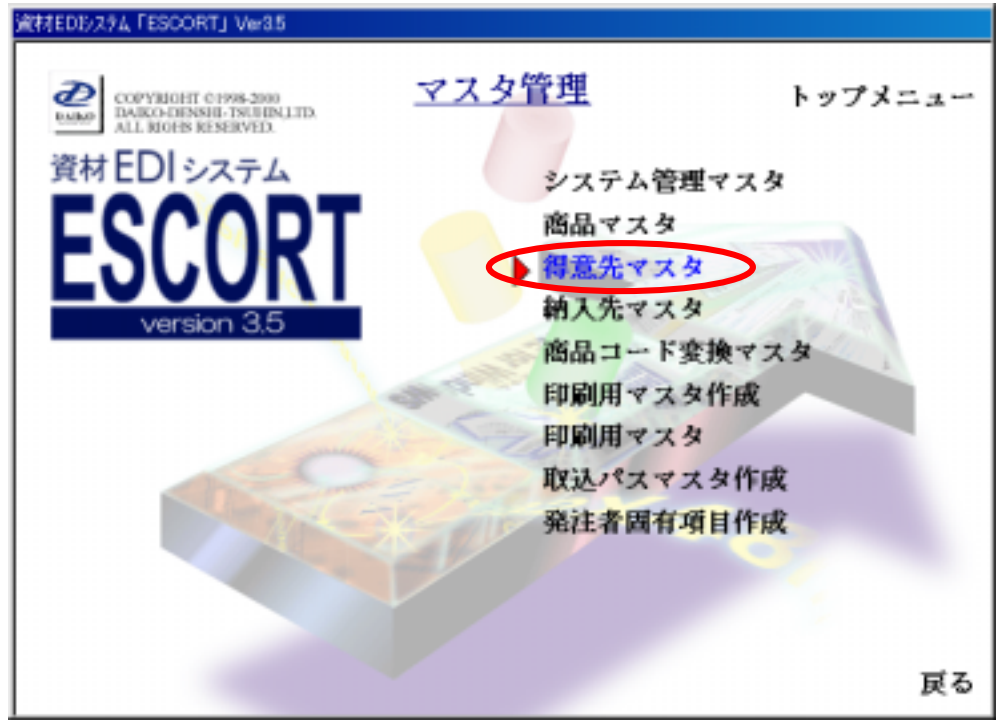

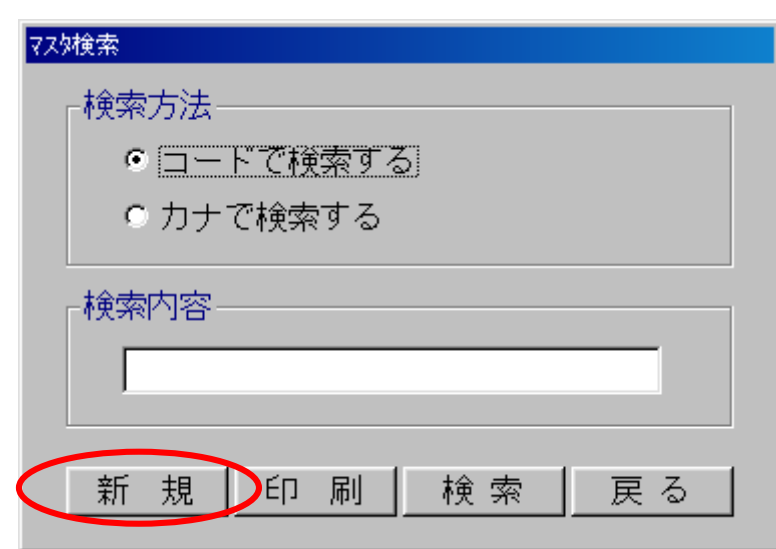

 $\mu$ 

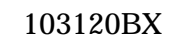

 $\alpha$  and  $\beta$   $\beta$ 

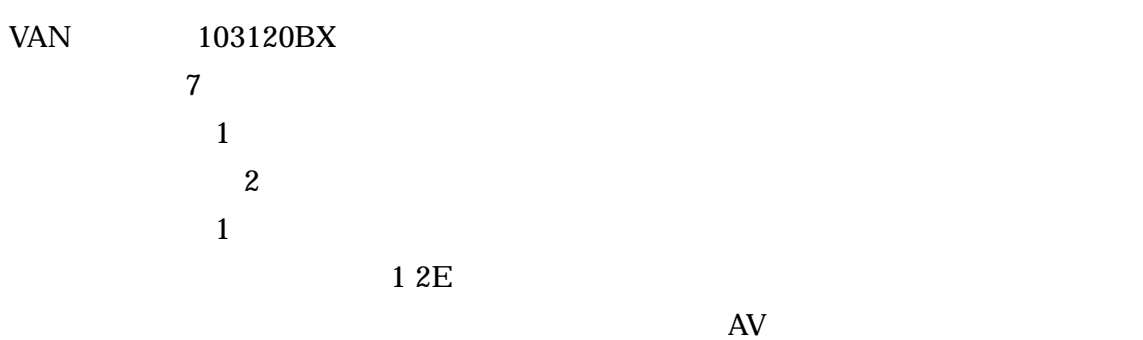

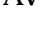

 $AV$ 

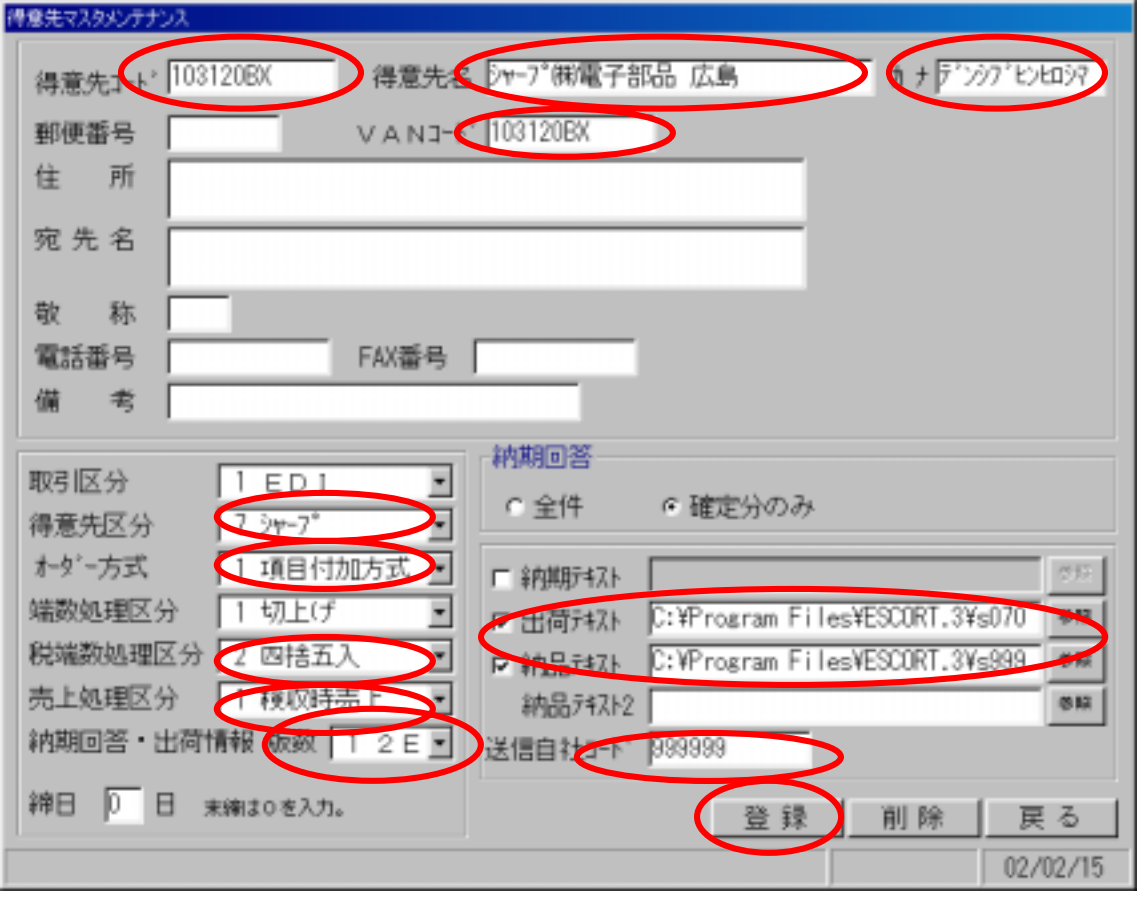

" 意先一覧"画面より、 103120BX シャープ㈱電子部 広島 加されているこ

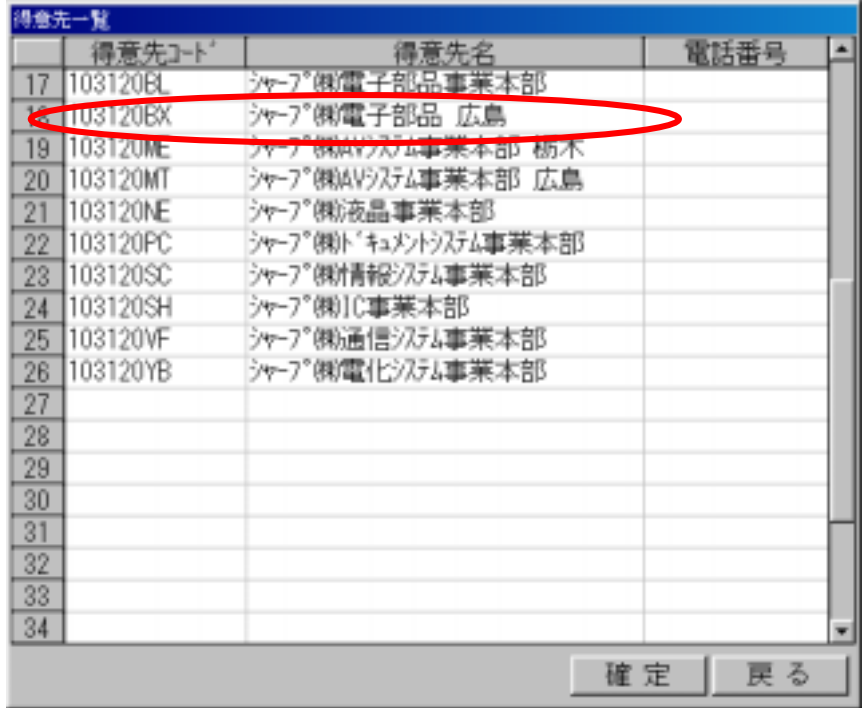